```
1.
   def echange(tab, i, j):
       tmp = tab[i]tab[i] = tab[j]tab[j] = tmp2.
   def triStooge(tab, i, j):
       if tab[i] > tab[j]:echange(tab, i, j)
       if (i - i) > 1:
           k = (j - i + 1) // 3triStooge(tab, i, j-k)
           triStooge(tab, i+k, j)
           triStooge(tab, i, j-k)
3.
```
l'algorithme est récursif, car la fonction triStooge s'appelle elle-même.

```
4.
```
5.

Exercice 1

```
Nous avons, lors du premier appel, i = 0 et j = 5 donc k = (5 - 0 + 1) // 3 = 2
```
On compte les cases de la figure 1, on en trouve 39

```
6.
```

```
case 3 : triStooge(A, 0, 3)
case 1 : triStooge(A, 1, 3)
case 2 : triStooge(A, 2, 3)
```

```
7.
```
Pour moi, il y a des erreurs dans le tableau donné, la question n'est pas faisable.

8. L'algorithme de tri-fusion a un coût strictement meilleur avec  $n.log_2(n)$ . Même chose pour le tri par sélection ou par insertion avec  $n^2$  car  $2 < 8/3$ 

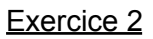

```
1.
```
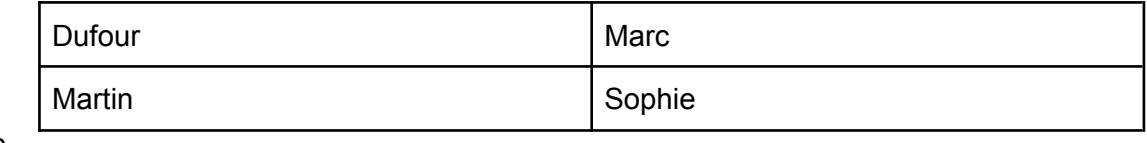

```
2.
```

```
SELECT nom_medic
   FROM medicament
   WHERE prix < 3
3.
   INSERT INTO client
   VALUES (3, 'Durand', 'Nathalie', '269054958815780')
4.
   id client permet de faire la relation avec la table client
   id_medic permet de faire la relation avec la table medicament
5.
   ligne 7 : paracétamol 6 comprimés donc 1 boite
   ligne 8 : acide ascorbique 28 comprimés donc 3 boites
```

```
6.
   UPDATE medicament
   SET quantite = 447
   WHERE id medic = 4ou
   UPDATE medicament
   SET quantite = quantite - 3WHERE id medic = 47.
   1 \times 3.5 + 3 \times 5.5 = 20 euros
8.
   SELECT nom_medic
   FROM medicament
   JOIN ordonnance ON ordonnance.id_medic = meidcament.id_medic
   WHERE id ordo = 6
```

```
Exercice 3
```
## **Partie A**

1. adresse possible : 192.168.1.3 ; Vu le masque de sous-réseau (255.255.255.0), les 3 premiers octets constituent la partie réseau de l'adresse et le dernier octet constitue la partie machine de l'adresse. La machine de Charlie peut donc avoir une adresse IP de type 192.168.1.X avec X compris entre 3 et 254 (pas 0 car adresse réseau, pas 1 car adresse IP de la machine d'Alice, pas 2 car adresse IP de la machine de Bob et pas 255 car adresse de broadcast (diffusion)).

```
2.
```
3.

```
[Transaction('Alice', 'Charlie', 10), Transaction('Bob', 'Alice', 5)]
```
Le paramètre bloc precedent du bloc0 est à None car il n'y a pas de bloc précédent puisque le bloc0 est le premier bloc créé.

4.

l'attribut bloc precedent du bloc1 doit être égal au bloc0

```
5.
```

```
ma blockchain = Blockchain()
bloc1 = Bloc([Transaction('Alice', 'Charlie', 50), Transaction('Charlie',
'Bob', 30)], ma_blockchain.tete)
ma_blockchain.tete = bloc1
bloc2 = Bloc([Transaction('Bob', 'Charlie', 20), Transaction('Bob',
'Charlie', 20), Transaction('Charlie', 'Alice', 30)], ma_blockchain.tete)
ma_blockchain.tete = bloc2
```
## 6.

```
solde Bob = 100 + 30 - 20 - 20 = 907.
   def ajouter bloc(self, liste transactions):
       bloc = Bloc(liste transactions, self.tete)
       self.tete = bloc
```
8.

Il faut utiliser l'adresse de broadcast (adresse de diffusion) : 192.168.1.255

9.

Il y a des erreurs dans l'énoncé :

- à la ligne 6, ce n'est pas bloc mais self.<br>- dans la classe Bloc, l'attribut est bloc, pri

dans la classe Bloc, l'attribut est bloc precedent et pas precedent

```
def calculer solde(self, utilisateur):
    if self.bloc_precedent is None:
        solde = \thetaelse:
        solde = self.bloc_precedent.calculer_solde(utilisateur)
        for transaction in self.liste transactions:
            if transaction.expediteur == utilisateur:
                solde = solde - transaction.montant
            elif transaction.destinataire == utilisateur :
                solde = solde + transaction.montant
    return solde
```
10.

Si on a toujours une instance de la classe Blockchain ma\_blockchain : ma blockchain.tete.calculer solde('Alice')

## **Partie B**

11. On fait une recherche exhaustive quand on teste toutes les possibilités.

12.

Le bloc0 est le premier bloc, l'attribut bloc\_precedent du bloc0 est None. L'analyse des lignes 11 à 15 de la classe Bloc nous permettent d'affirmer que l'attribut hash bloc precedent est '0'

13.

hash codé sur 256 bits donc 2<sup>256</sup> possibilités

14.

Selon moi, encore un problème dans cette question. On doit partir du principe que la méthode calculer hash utilise self.nonce pour effectuer le calcul du hash, mais ce n'est indiqué nulle part !

```
def minage bloc(self):
    self.nonce = <math>0</math>self.hash = self.calculer_hash()
    while self.hash[0] != '0' or self.hash[1] != '0' :
        self.nonce = self.nonce + 1
        self.hash = self.calculer hash()
```